## Akademickie Centrum Komputerowe Vfronet/AGH

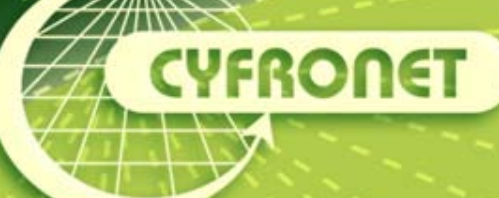

## **Komputery Dużej Mocy** w Cyfronecie

Andrzej Oziębło Patryk Lasoń, Łukasz Flis, Marek Magryś

8

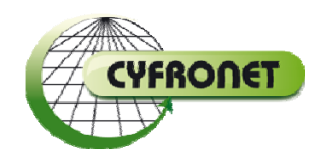

## Administratorzy KDM

- Baribal, Mars, Panda, Platon U3:
	- **Stefan Świąć**
	- –**Piotr Wyrostek**
- Zeus:
	- –**Łukasz Flis**
	- –**Patryk Laso ń**
	- –**Marek Magry ś**
	- **Jacek Budzowski**

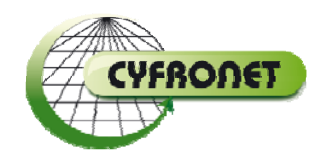

## Zasoby obliczeniowe

- Baribal, Mars, Panda, Platon U3
- Zeus:
	- Klaster
	- GPGPU
	- vSMP
	- –BigMem

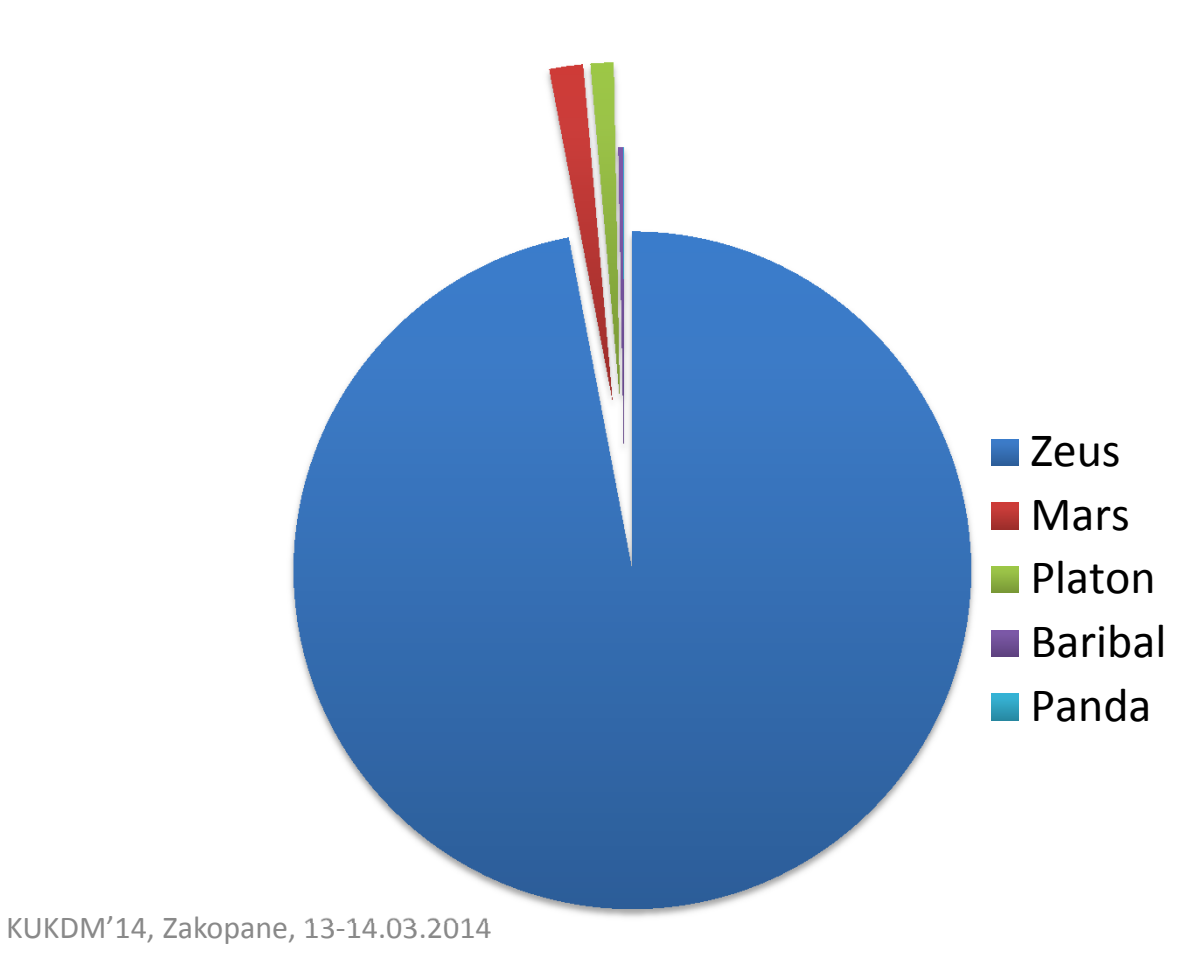

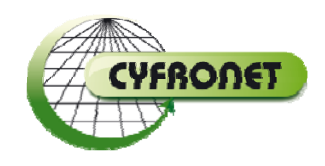

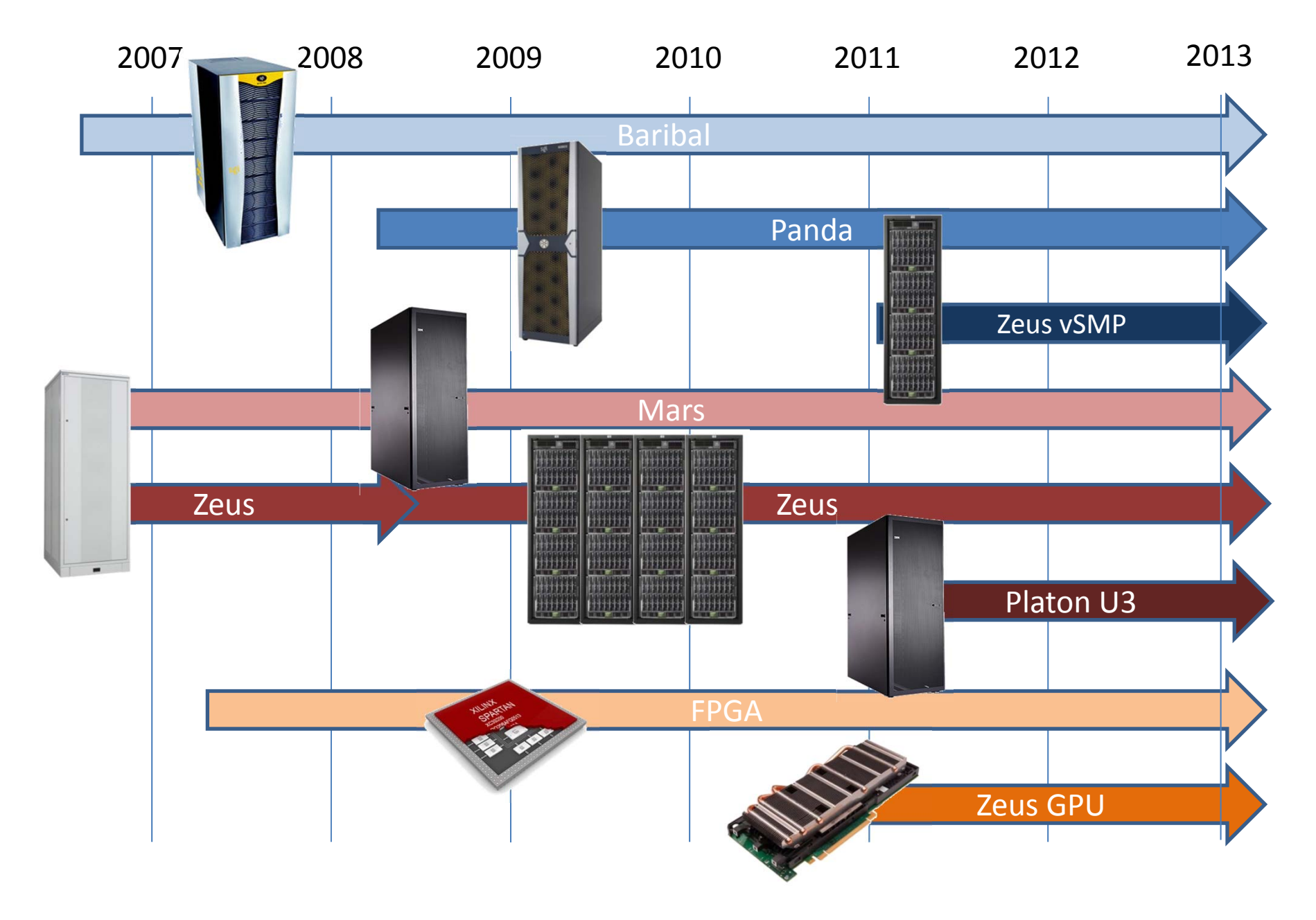

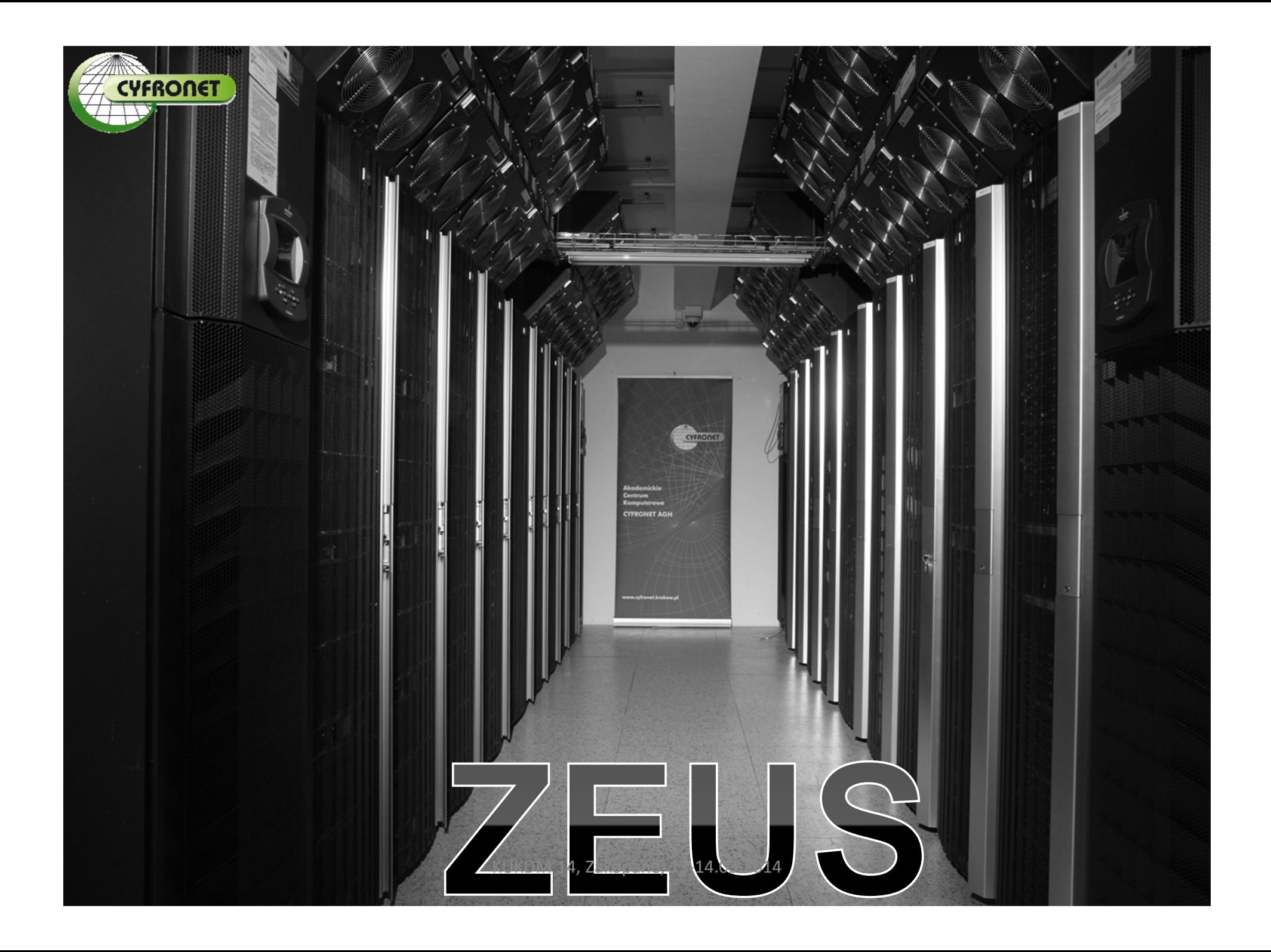

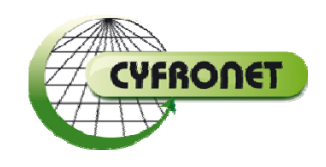

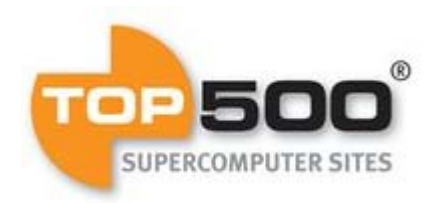

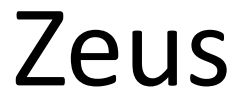

- 374 Tflops
- ponad 20 tys. rdzeni
- ponad 200 kart GPGPU
- 60 TB RAM
- **#1** w Polsce
- #145 na liście Top500

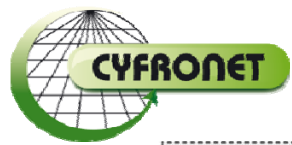

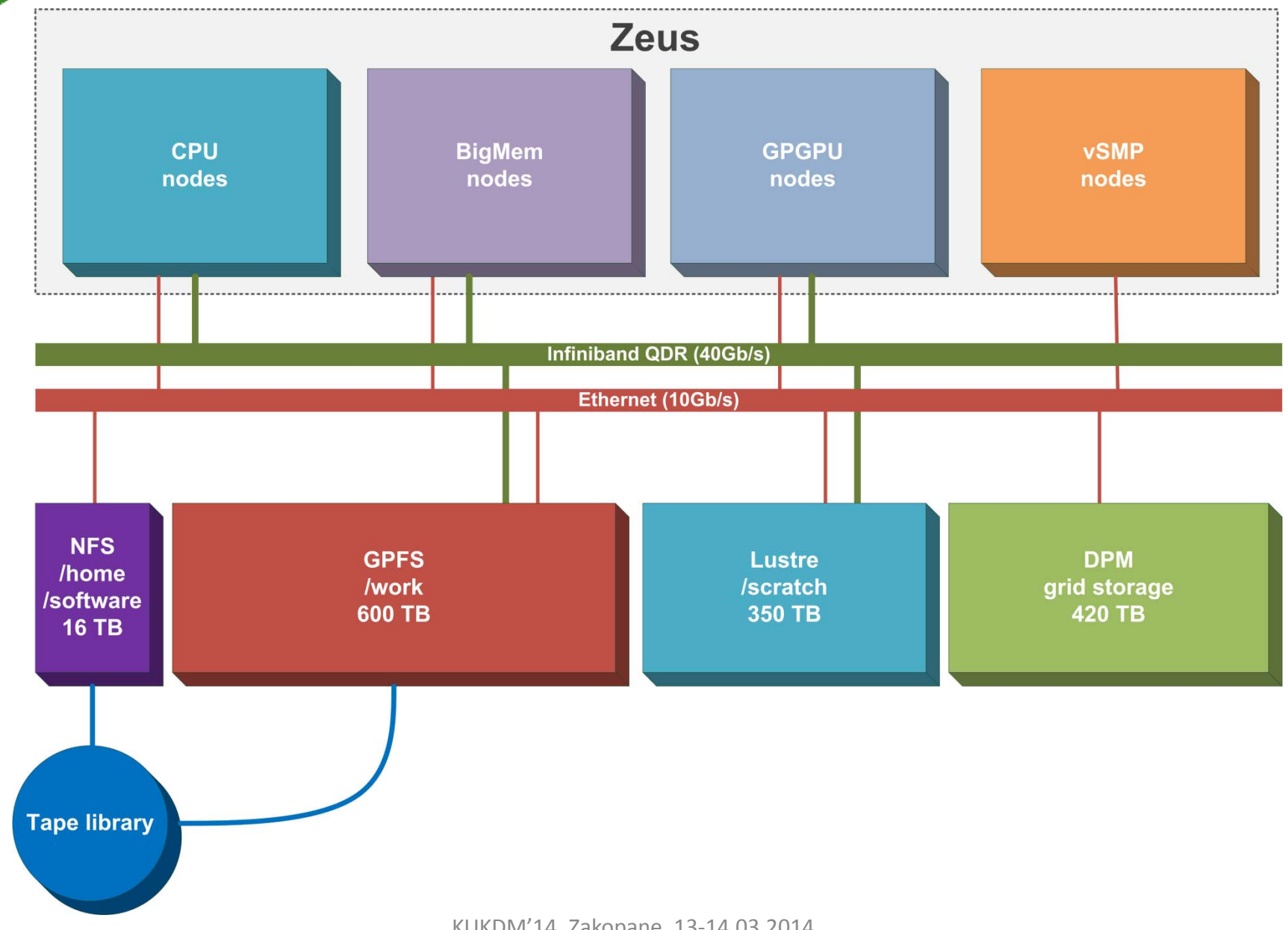

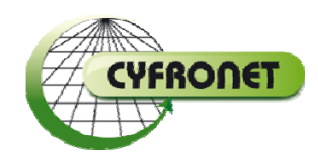

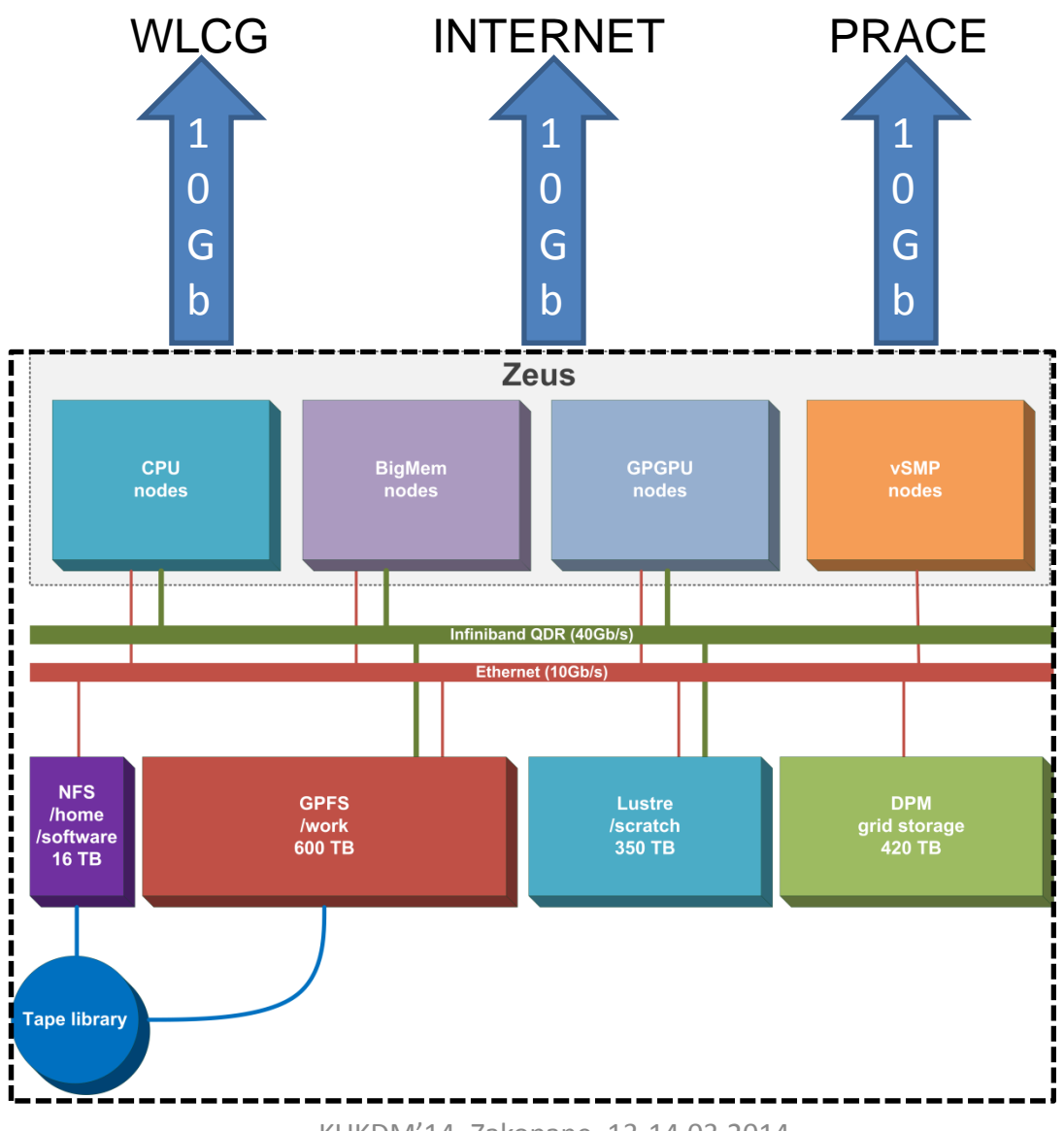

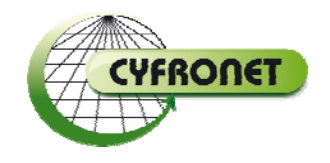

### Zeus – klaster

- HP BL2x220c ponad 1100 <sup>w</sup>ęzłów
- 12000 rdzeni Intel Xeon
- 22TB RAM
- • Interconnect:
	- –– 1GbE per węzeł, 10GbE switch-switch
	- $-$  Infiniband 4x QDR (40Gbps)
- Pamięć dyskowa: 1.8PB
- 120 Tflops

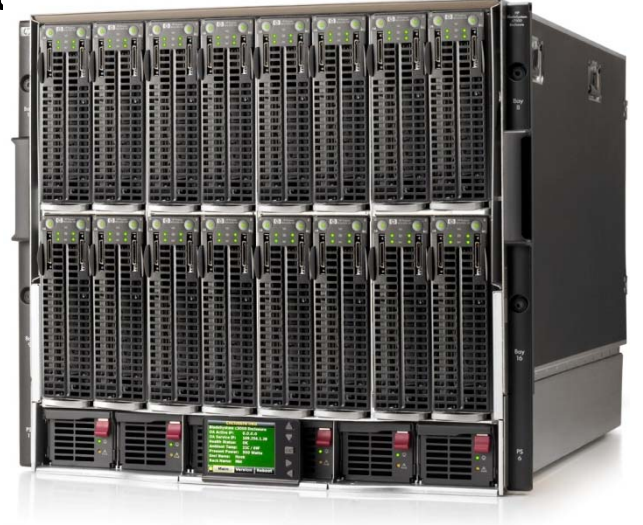

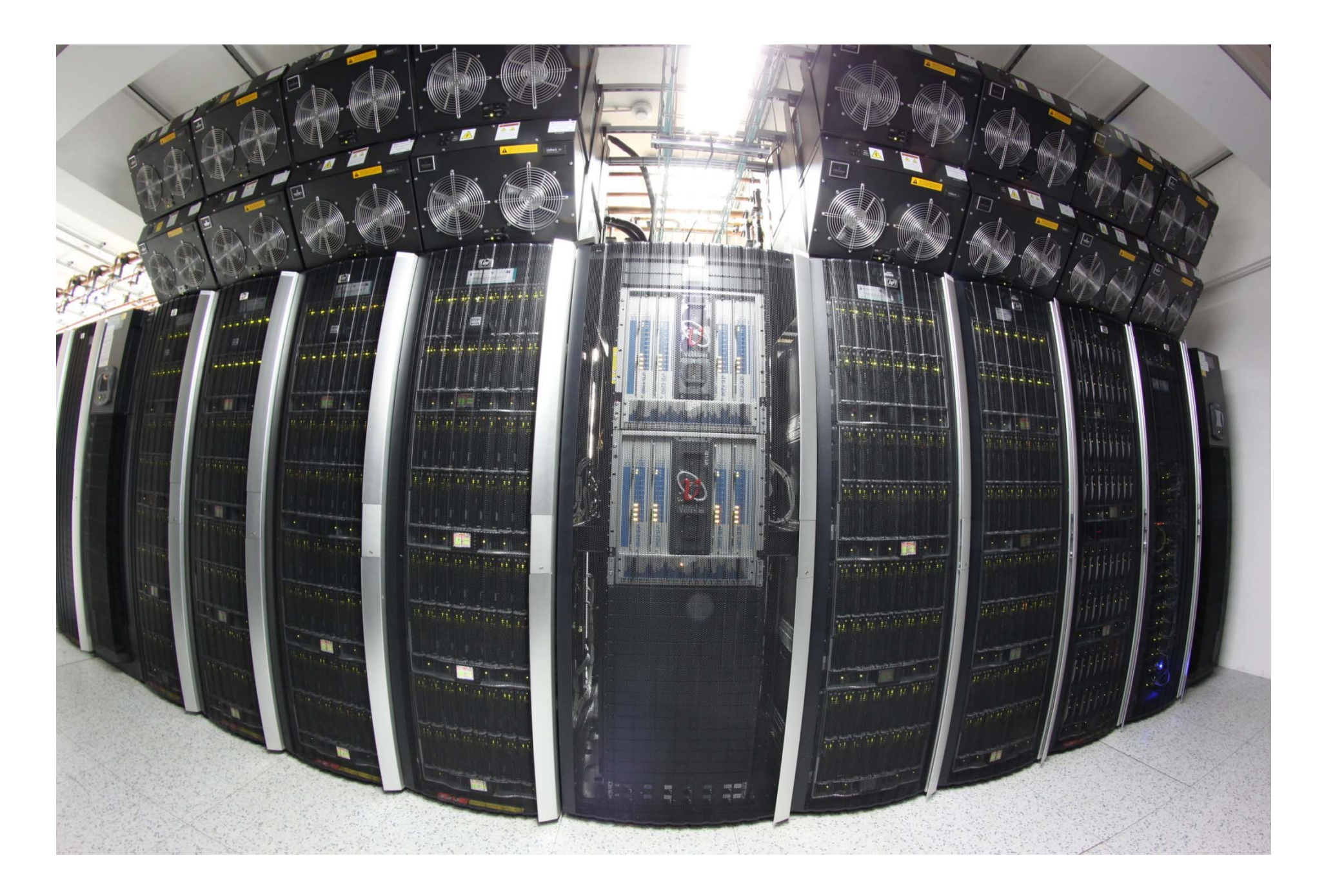

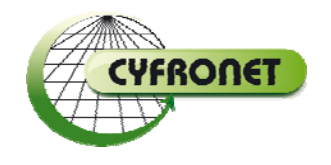

### Zeus – BigMem

- HP BL685c G7 ‐ **104 <sup>w</sup>ęzły**
- **6656** rdzeni AMD Opteron
- **26 TB** RAM
- 64 rdzeni, 256GB RAM **per <sup>w</sup>ęzeł**
- Interconnect:
	- –10GbE per <sup>w</sup>ęzeł
	- –Infiniband: 4x QDR (**40Gbps**)
- 61 Tflops

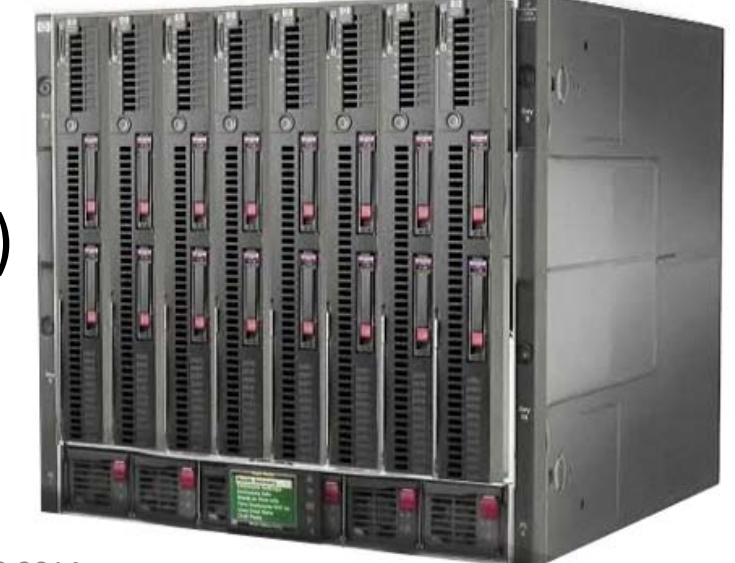

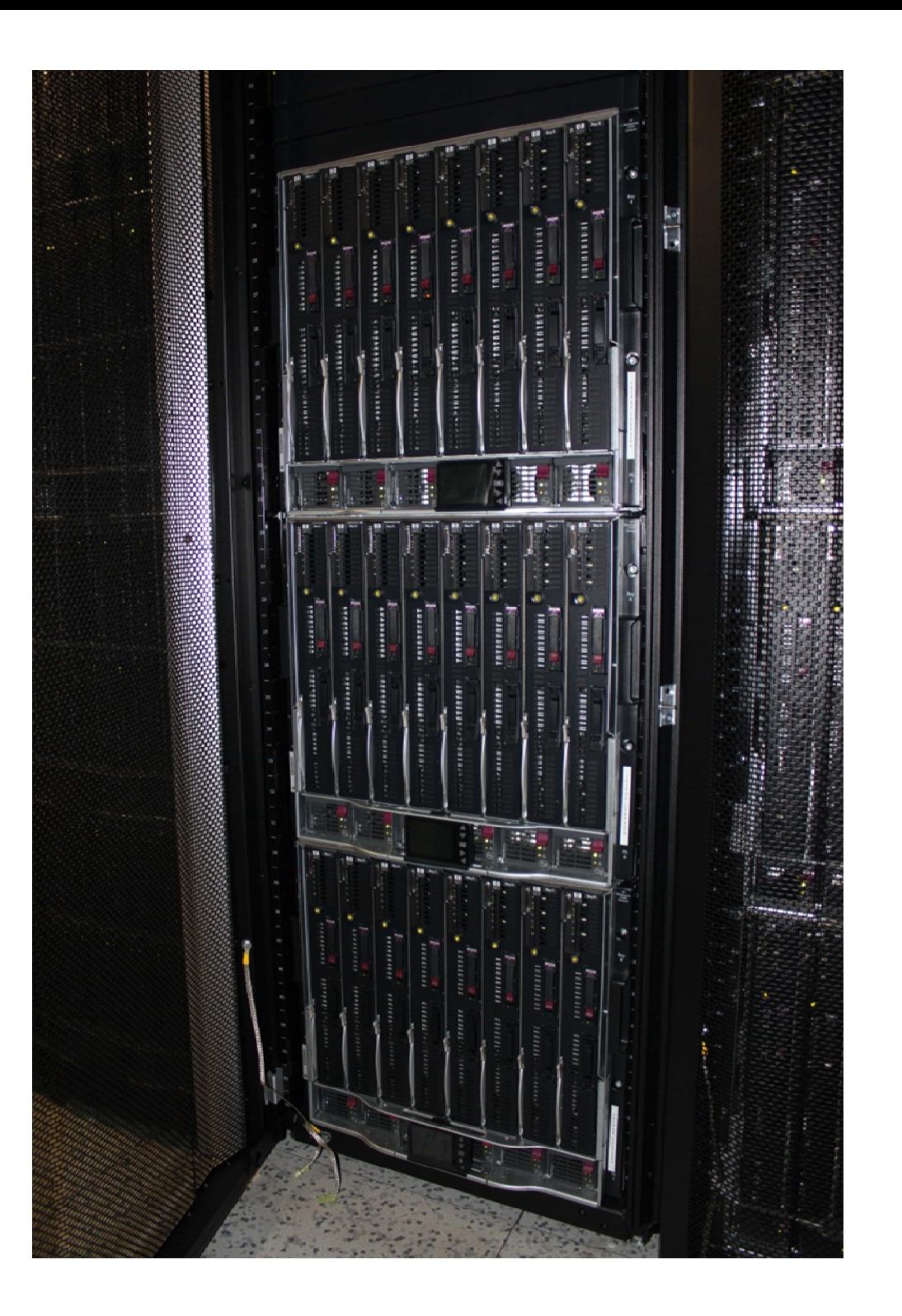

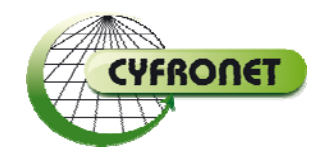

### Zeus – GPGPU

- HP SL390s ‐ **44 <sup>w</sup>ęzły**
- **528** rdzeni Intel Xeon
- **3,6 TB** RAM
- **208** kart NVIDIA M2050/M2090 GPGPU
- Interconnect:
	- –1GbE per <sup>w</sup>ęzeł
	- –Infiniband: 4x QDR (**40Gbps**)
- 136 Tflops

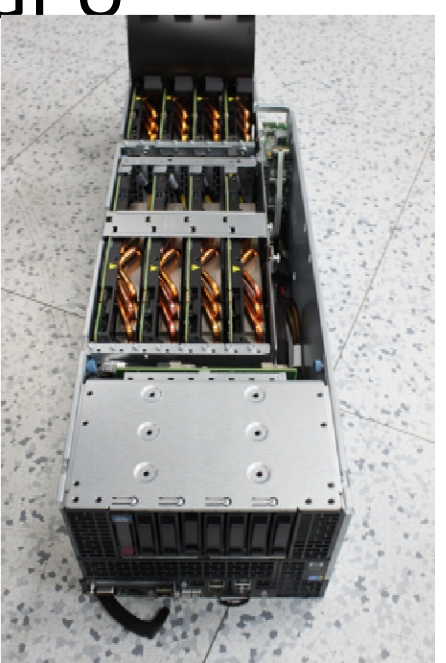

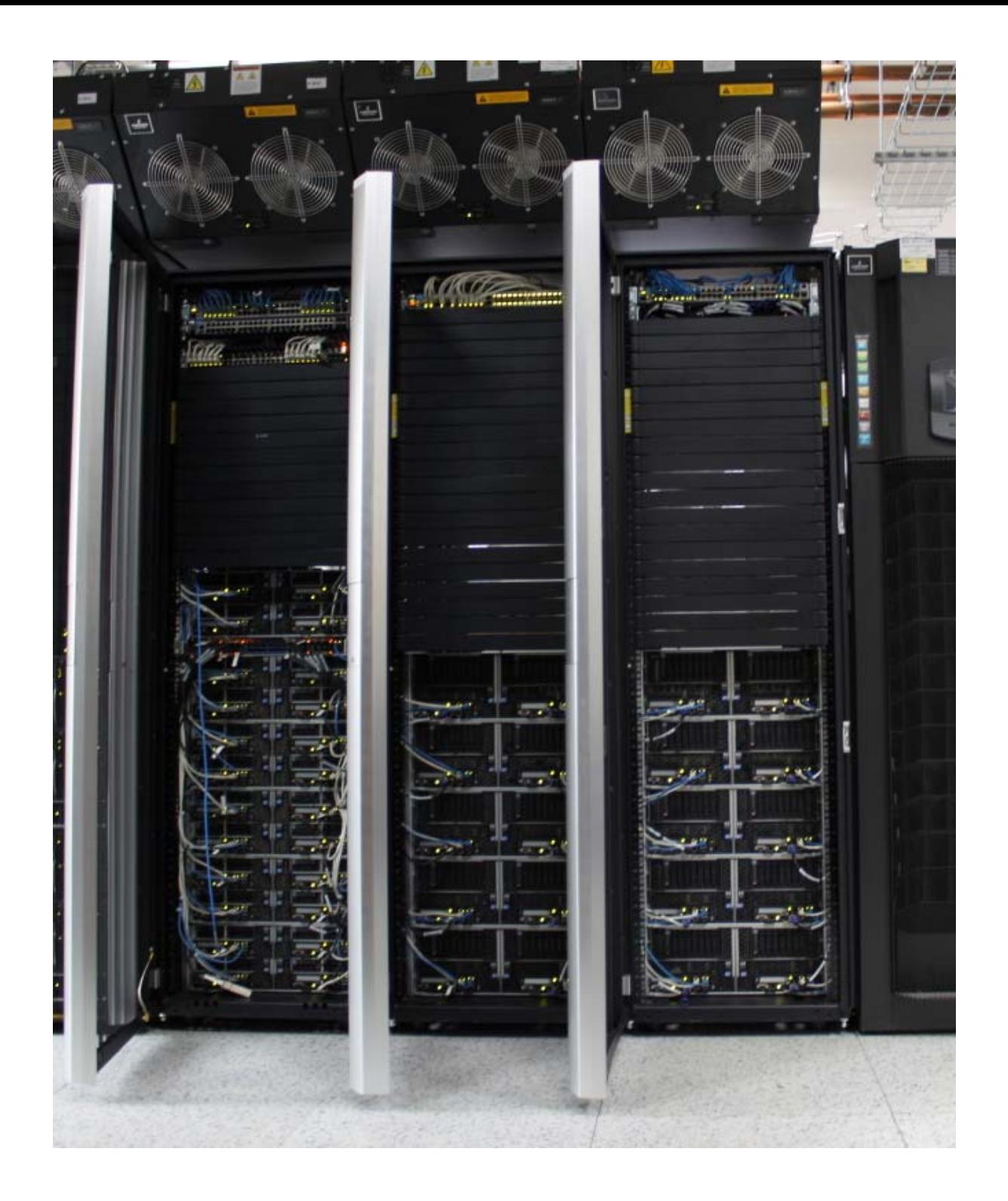

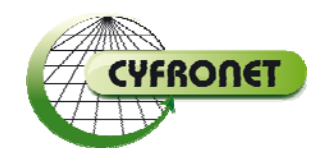

### Zeus – vSMP

- HP BL490c ‐ **64 serwery**
- **ScaleMP vSMP**
- **768 rdzeni** Intel Xeon
- **6 TB** RAM
- Interconnect:

 $-$  Infiniband: dual-rail Infiniband QDR 40Gbps

- **Single System Image**
- 8 Tflops

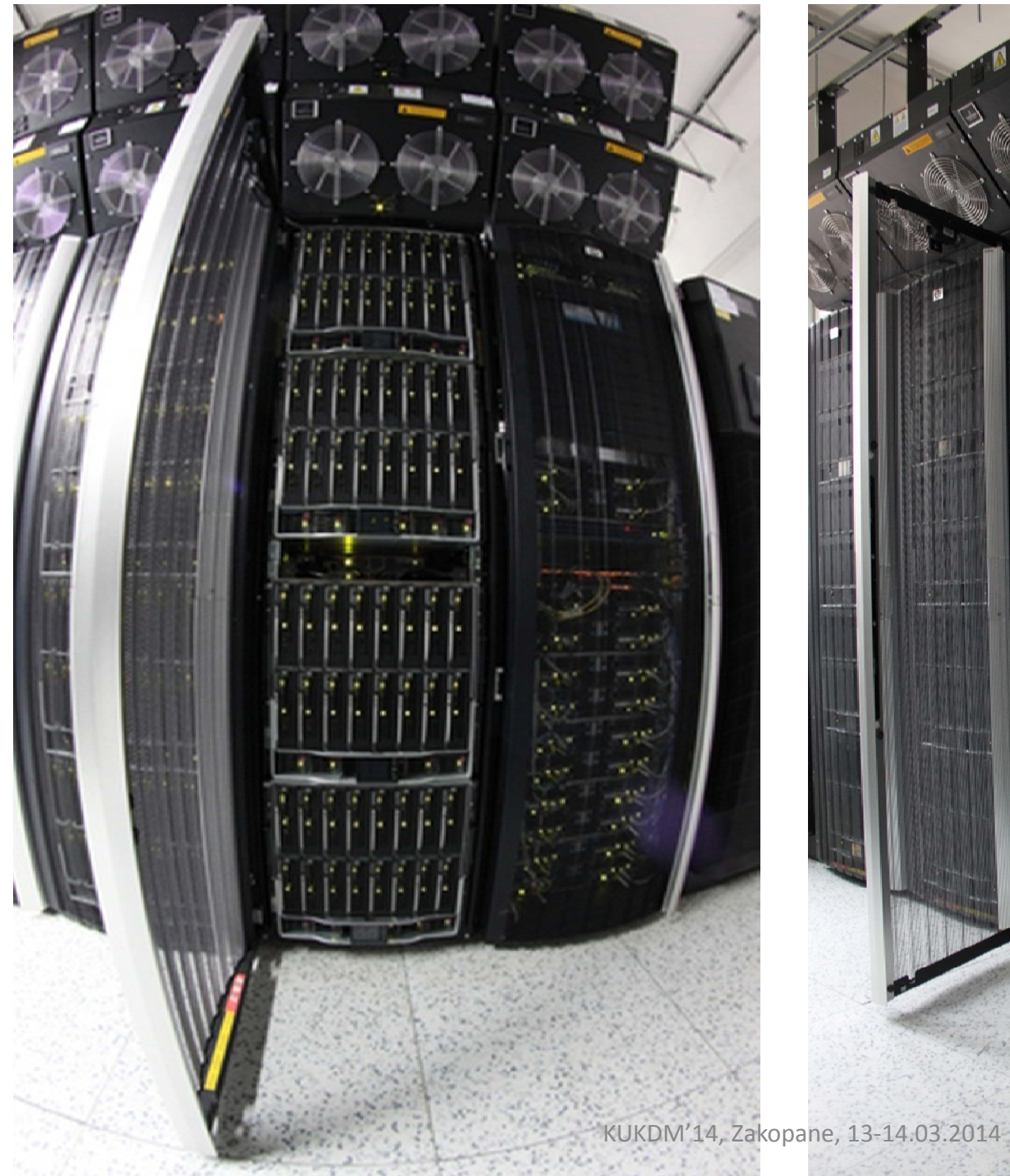

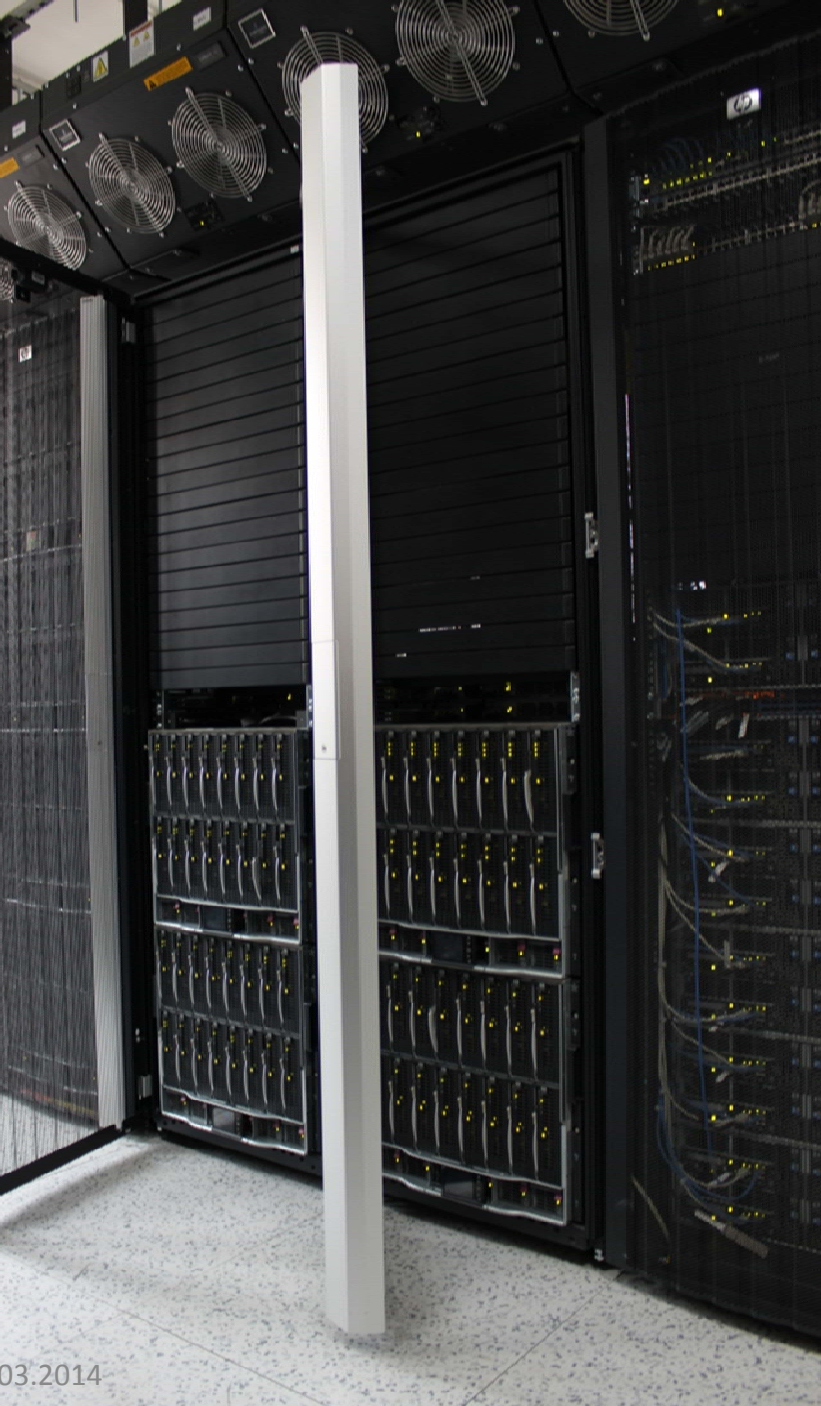

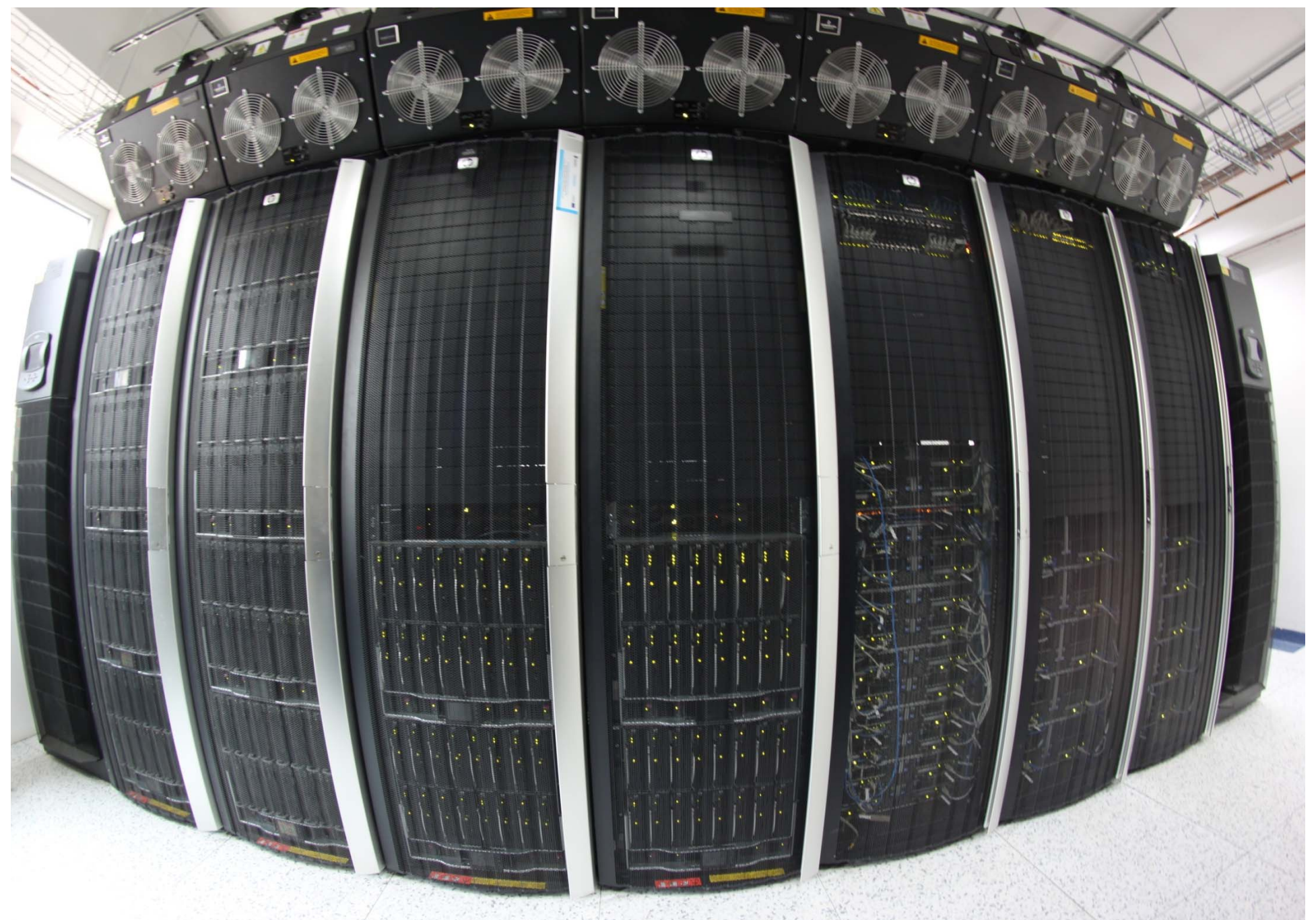

KUKDM'14, Zakopane, 13‐14.03.2014

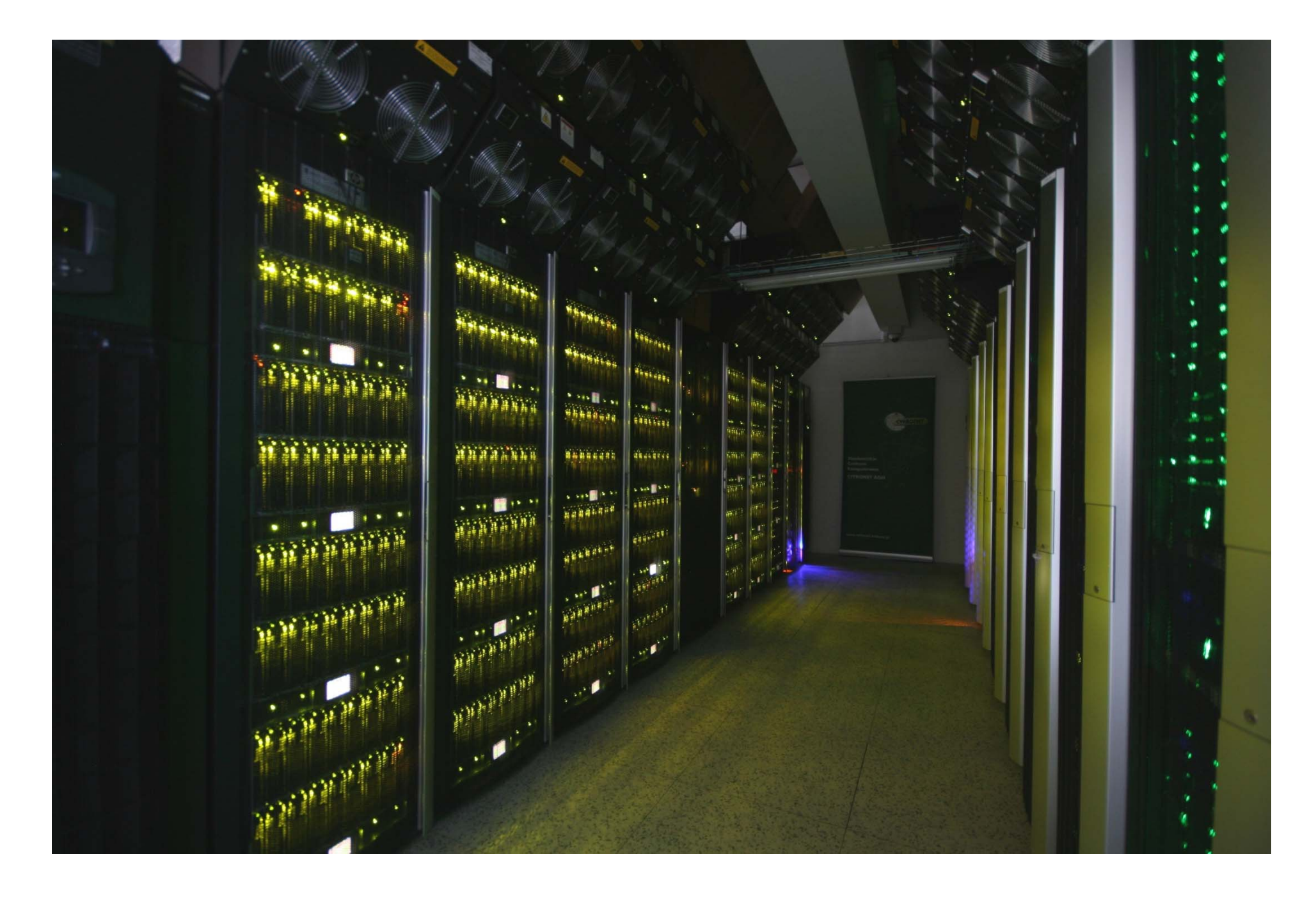

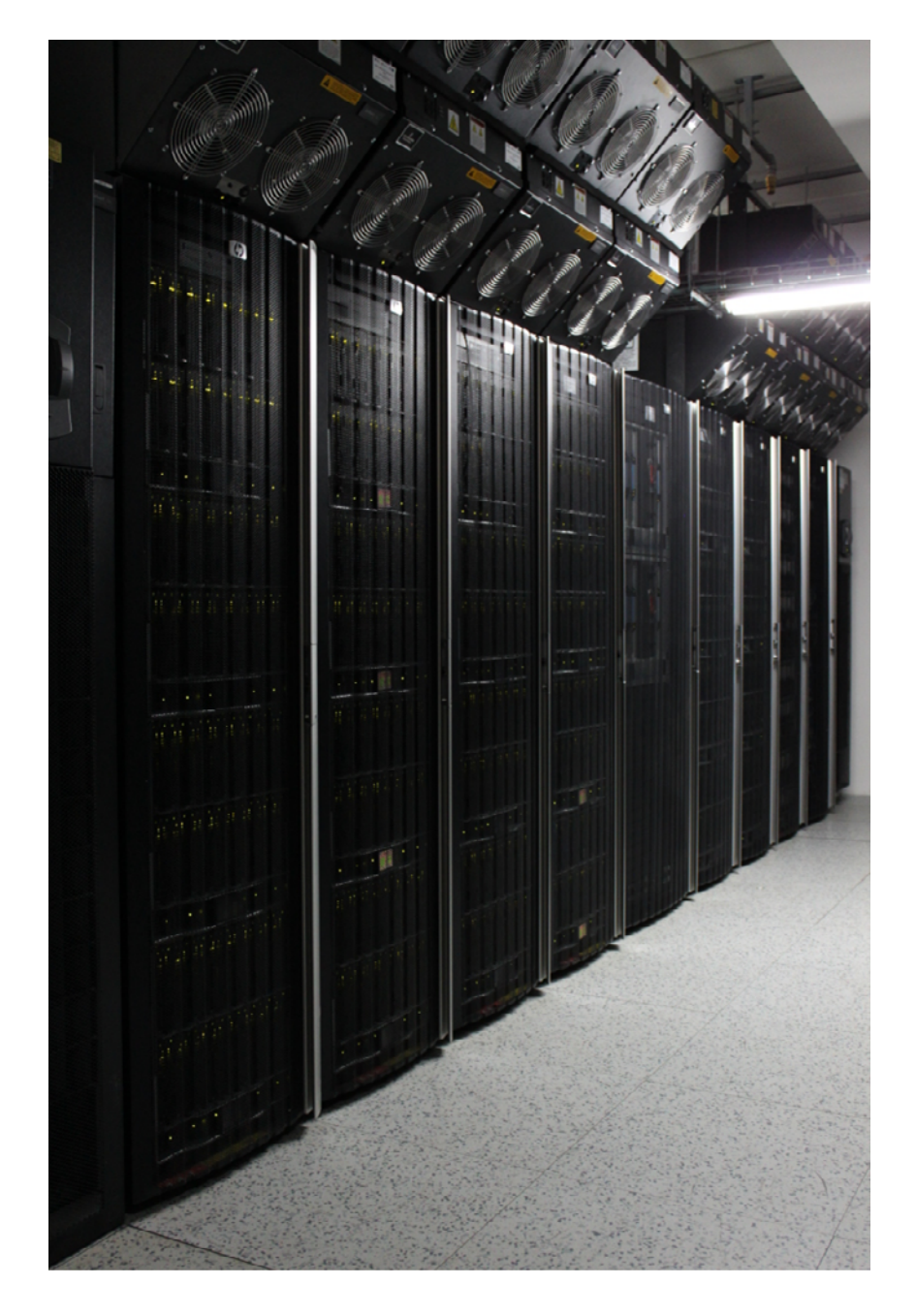

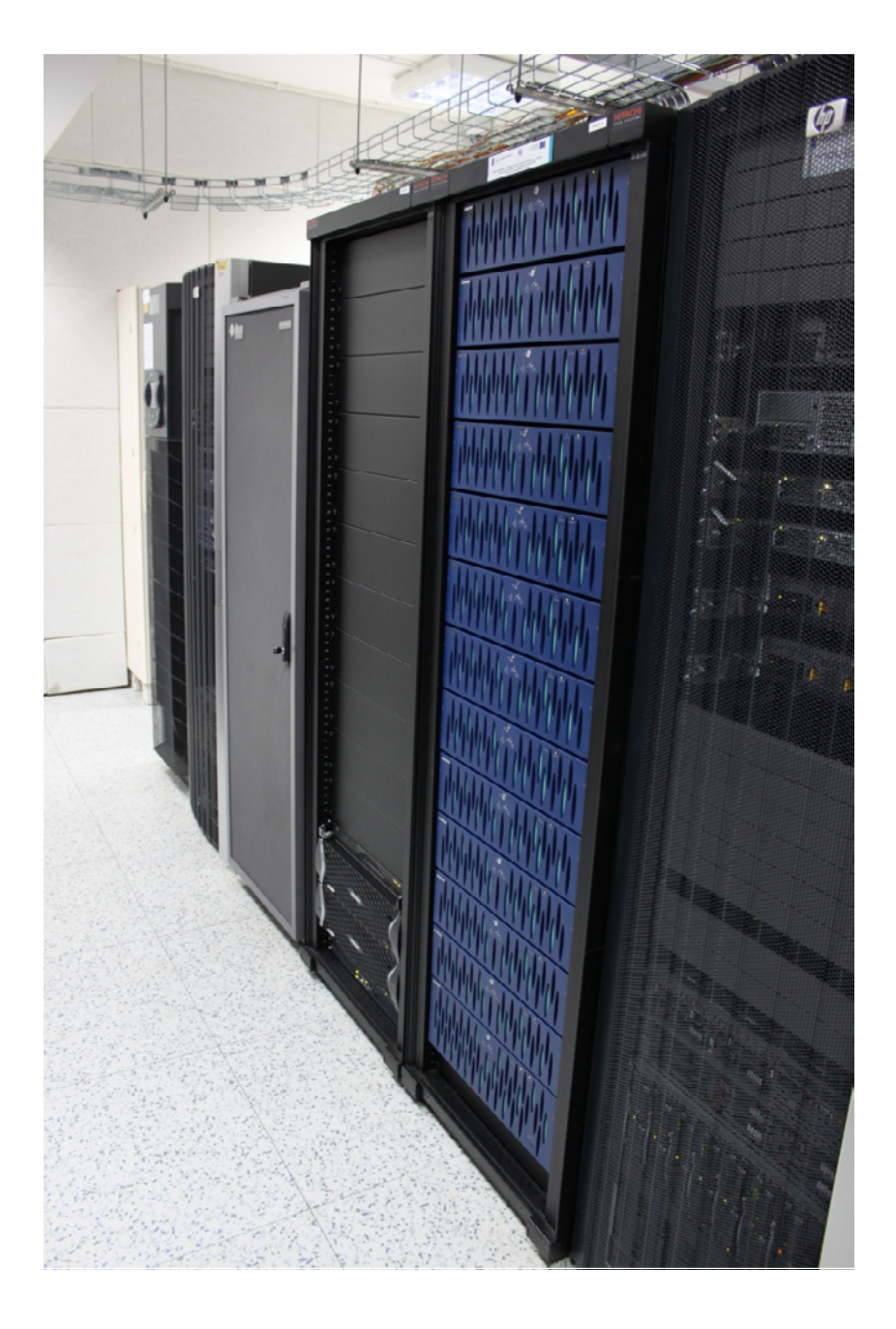

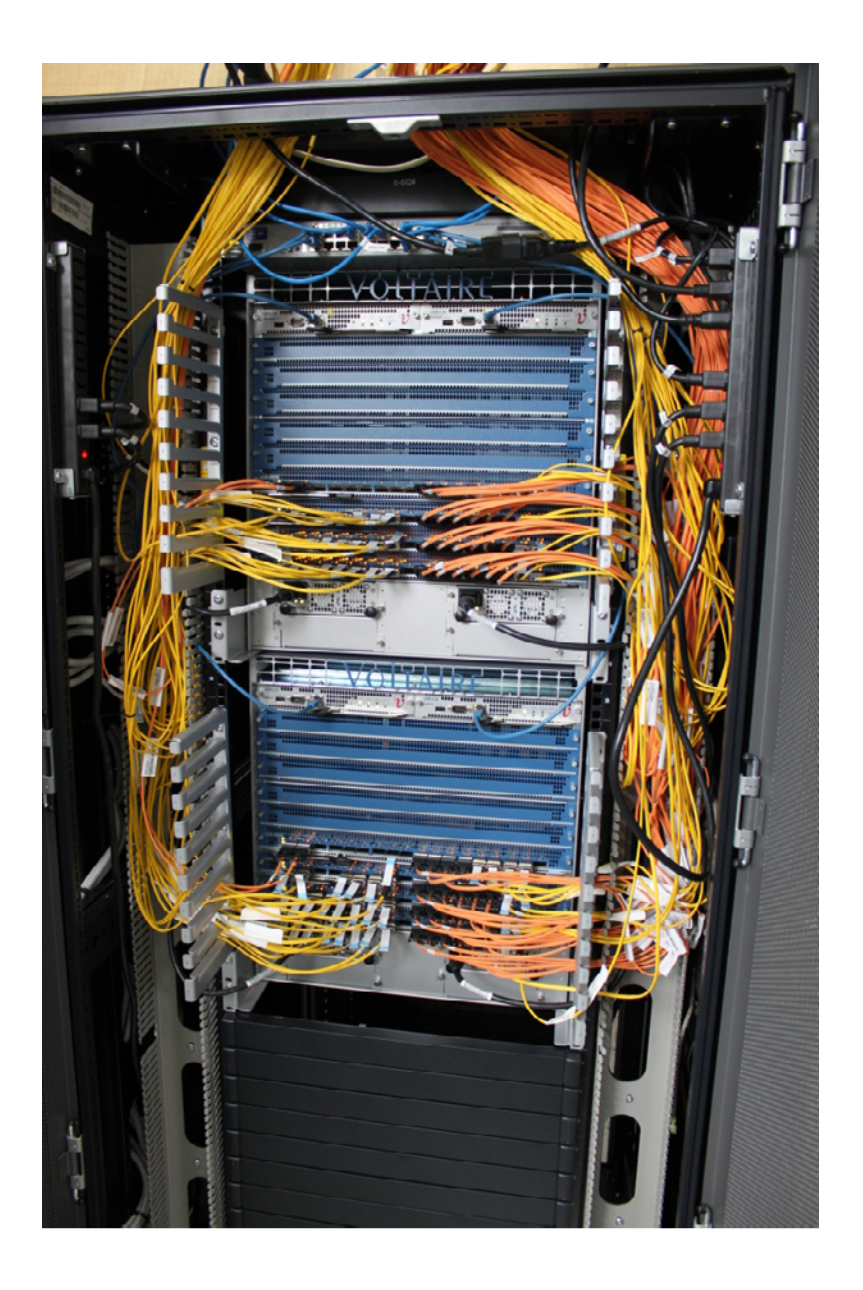

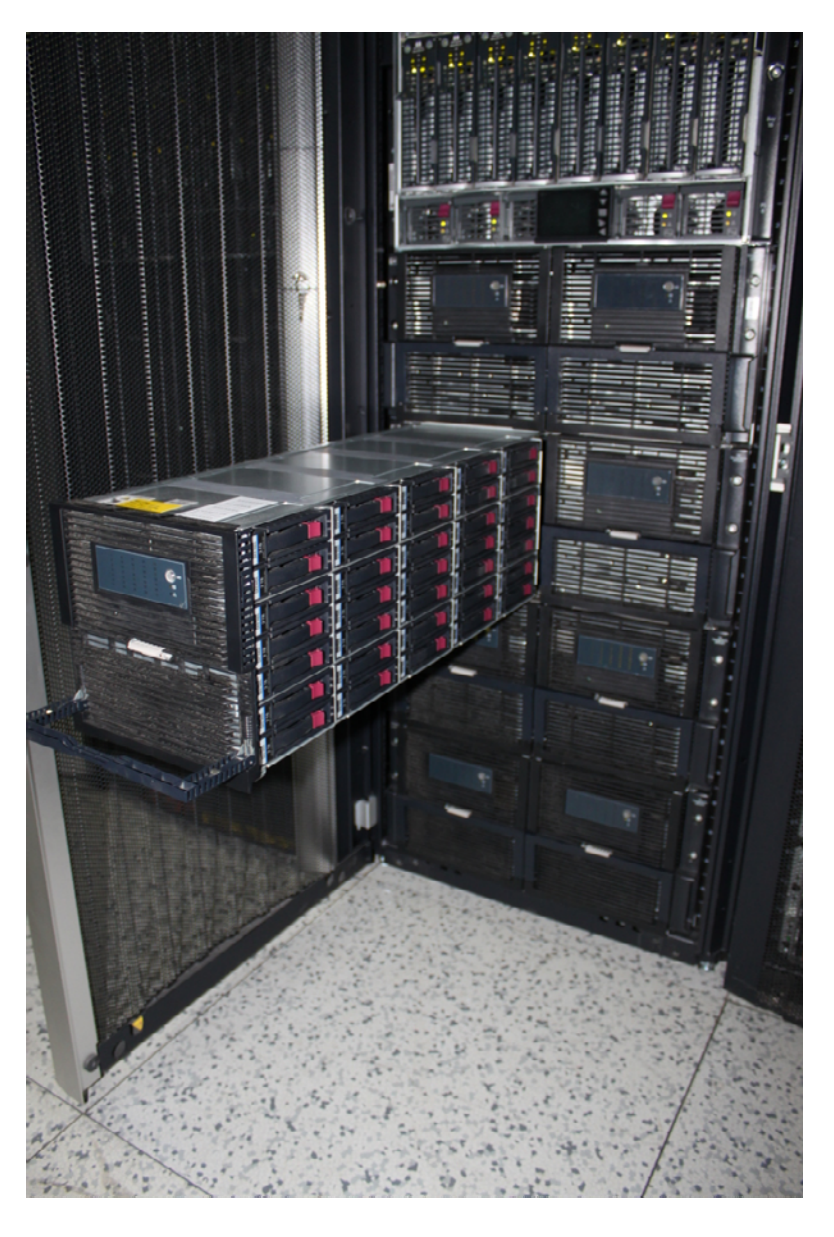

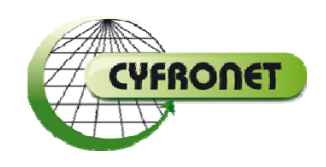

# Ludzie

- Administracja:
	- Patryk Lasoń
	- Łukasz Flis
	- –Marek Magryś
- Programowanie:
	- Jacek Budzowski
	- –Maciej Golik
	- –Maciej Pawlik
- Oprogramowanie:
	- –Maciej Czuchry
	- Mariusz Sterzel
	- –— Klemens Noga
- 1st line support
- I inni

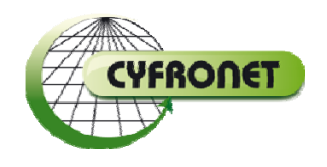

### Zeus w 2013

- Niemal 8 mln zadań ‐<sup>&</sup>gt; ponad 21 tys. dziennie
- 96 mln godzin CPU
- Ponad 1100 aktywnych <sup>u</sup>żytkowników
- Ponad 100 PB ruchu na /scratch
- Najdłuższe zadanie: 90 dni
- Największe zadanie: 4096 rdzeni
- Ponad 70% czasu CPU to zadania wieloprocesorowe
	- w tym prawie 80% to zadania wielowęzłowe

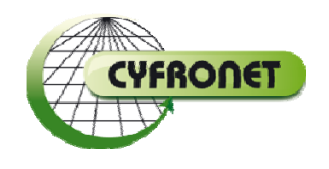

### Pierwsza pomoc

- KDM wiki http://kdm.cyfronet.pl
- Podręcznik Użytkownika PL‐Grid
- Helpdesk
- zeus@cyfronet.pl
- +48 12 632 33 55 w. 107
- +48 12 632 33 55
- Ul. Nawojki 11

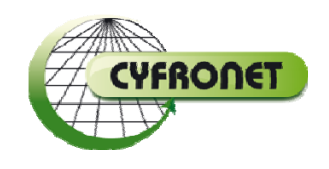

### Zeus‐toolkit

Skrypty:

- zeus‐jobs
- zeus‐jobs‐history
- zeus‐gpus
- zeus‐fs
- zeus‐\*grant\* (aliasy dla plg‐\*grant\*)

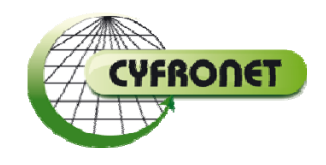

### zeus-jobs

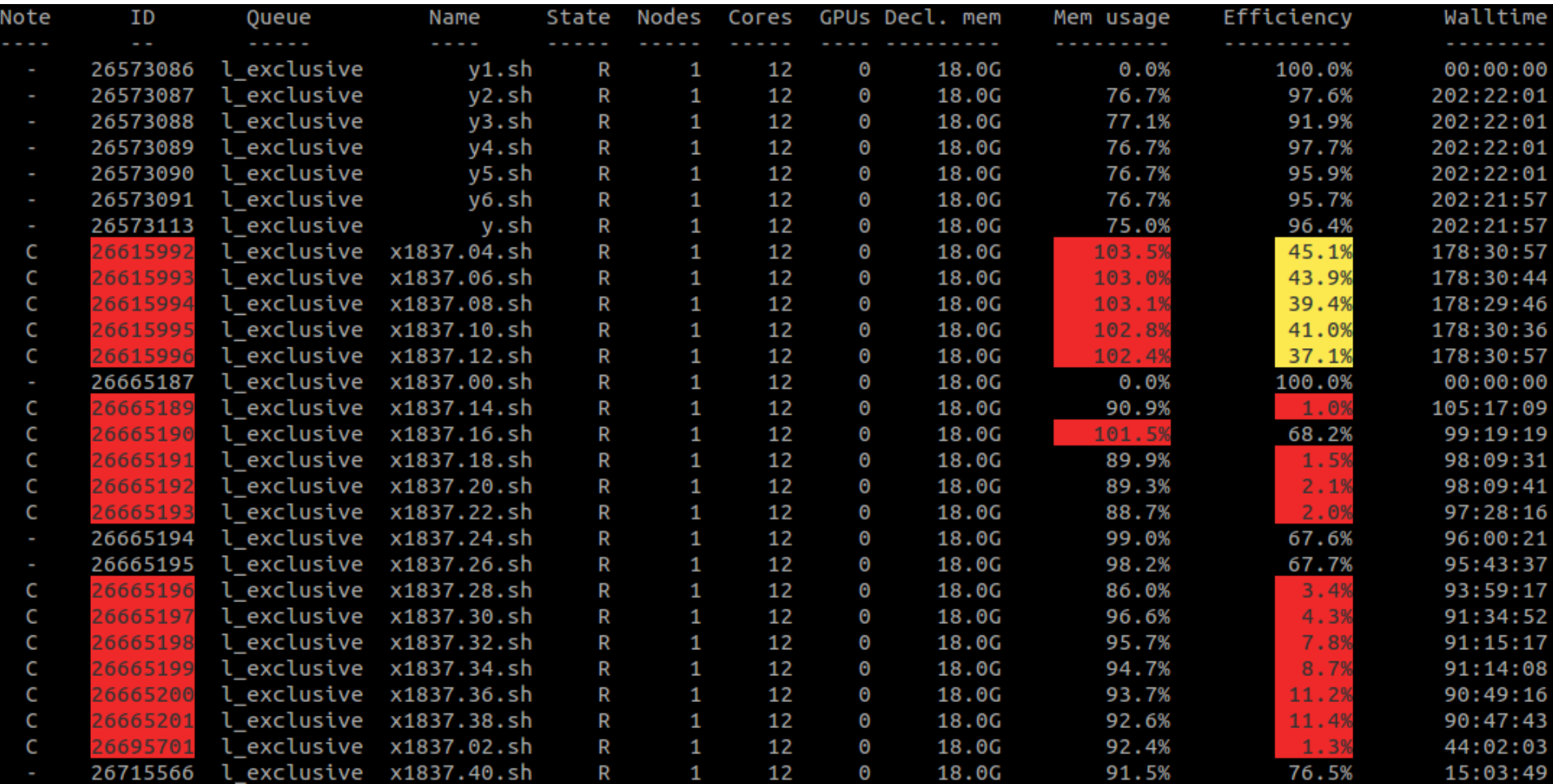

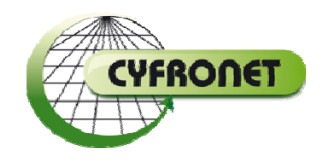

### zeus-jobs-history

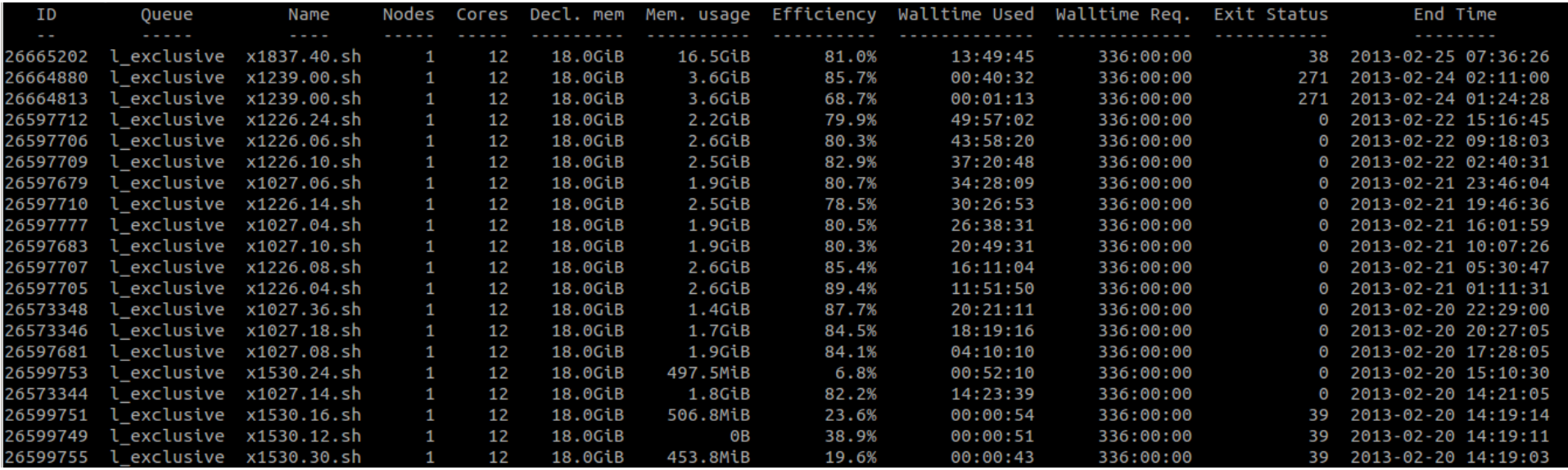

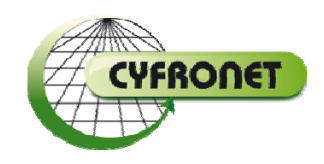

#### zeus-gpus

Iymlason@zeus ~1\$ zeus-gpus Total GPUs in cluster: 150 Total GPUs available: 114

GPUs used: 36 GPUs queued:  $\overline{\mathbf{Q}}$ 

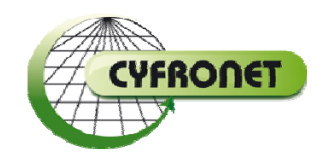

### zeus-fs

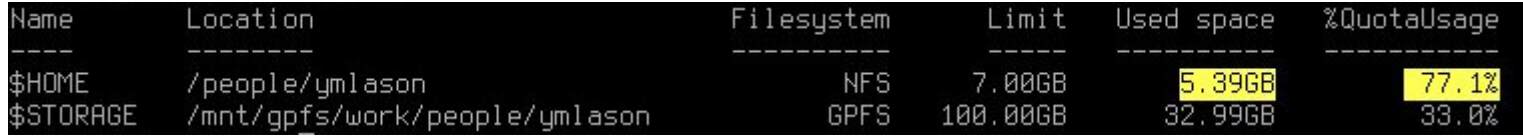

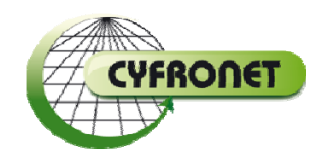

## zeus-\*grant\*

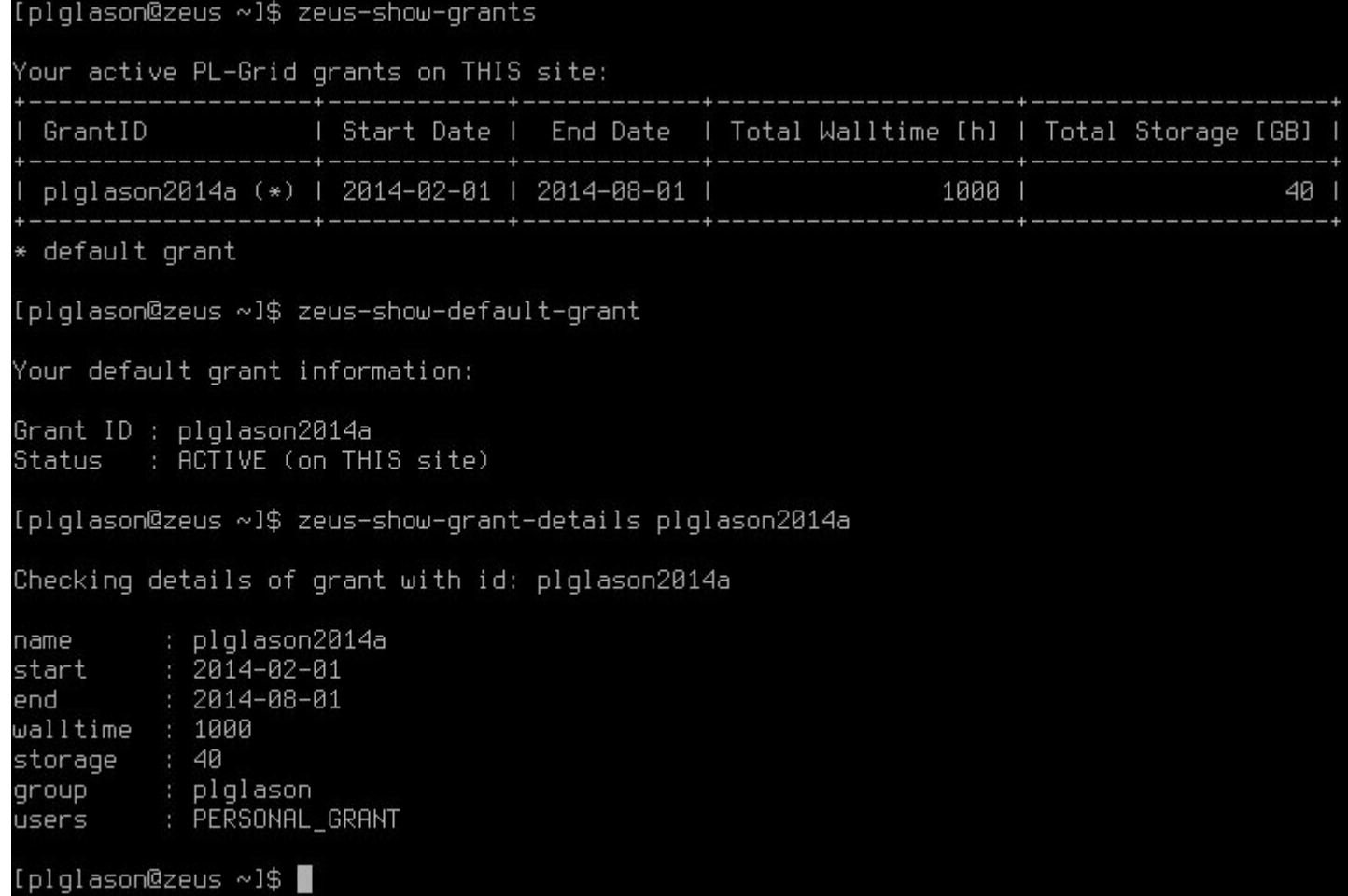

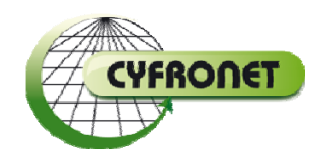

## Nowości

- Pierwsza (!) duż<sup>a</sup> przerwa serwisowa (aktualizacja sprzętowych serwerów NFS)
- Migracja do Scientific Linux 6 (OS, rekompilacja aplikacji, tuning OS)
- Uruchomienie GPFS
	- –Przeniesienie katalogów zespołów na GPFS
- Uruchomienie BigMem
- Elementy vSMP jako serwery obliczeniowe
- Zmiana nazwy maszyny dostępowej: ui ‐<sup>&</sup>gt; zeus

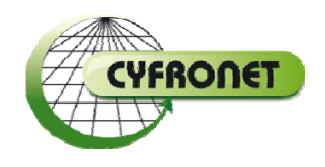

# Nowości

- Zapobieganie fragmentacji zasobów zadania pełnowęzłowe
	- –Zmniejszenie czasu oczekiwania na start dużych zadań
- Automatyczne czyszczenie przestrzeni "scratch"
- Zwiększenie przepustowości "na świat" 1‐>10 Gb/s

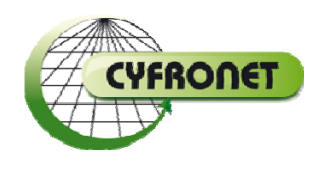

### Nowości <sup>w</sup> Zeus‐toolkit

- Zwiększenie szybkości działania
- Sortowanie ilości CPU, walltime
- Filtrowanie statusu zakończenia zadań
- Defniowanie wyświetlanych kolumn
- Opcja "--changelog"

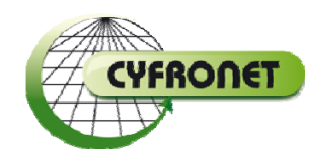

## Modules

- "Automagiczne" załadowanie modułu w zależności od serwera obliczeniowego
- Sprawdzanie dostępu do licencjonowanych aplikacji
- Porządek <sup>w</sup> gałęziach (apps, libs, compilers, tools)

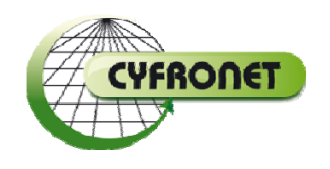

# Plany <sup>z</sup> KUKDM'13

- Scientific Linux 6 (limity pamięciowe)
- Uruchomienie BigMem
- GPFS‐HSM
- G(UI)
- Więcej filtrów <sup>w</sup> systemie kolejkowym
- Wdrożenie knem dla MPI
- Szybszy 'ls'

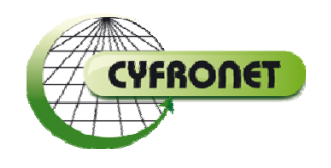

## Plany <sup>z</sup> KUKDM'13

- Wykrywanie 'martwych' zadań
- Konieczność specyfikacji walltime i pamięci dla każdego zadania
- Redukcja liczby kolejek lokalnych
- Ograniczenie dostępu do l\_infinite

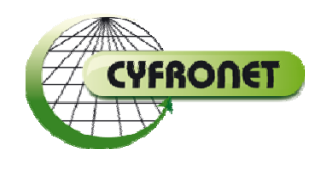

## Plany dla Zeusa na 2014

- Migracja na nowy (większy) system Lustre + <sup>w</sup>łączenie kwot
- Rozwiązanie problemu <sup>z</sup> kwotami na GPFS
- Usunięcie problemu <sup>z</sup> blokowaniem zakolejkowanych zadań – sprawdzanie przed uruchomieniem
- Nowe zakupy

## Zalecenia ogólne

- Nie liczyć na maszynie dostępowej!
- Zapisywać wyniki cząstkowe
- Nie trzymać popularnego oprogramowania tylko dla siebie – stworzymy moduł
- Korzystać <sup>z</sup> modułów (replikacja problemów)
- Szczegółowy opis problemu (numer zadania, jak administrator moż<sup>e</sup> zreplikować)

## Dyskusja